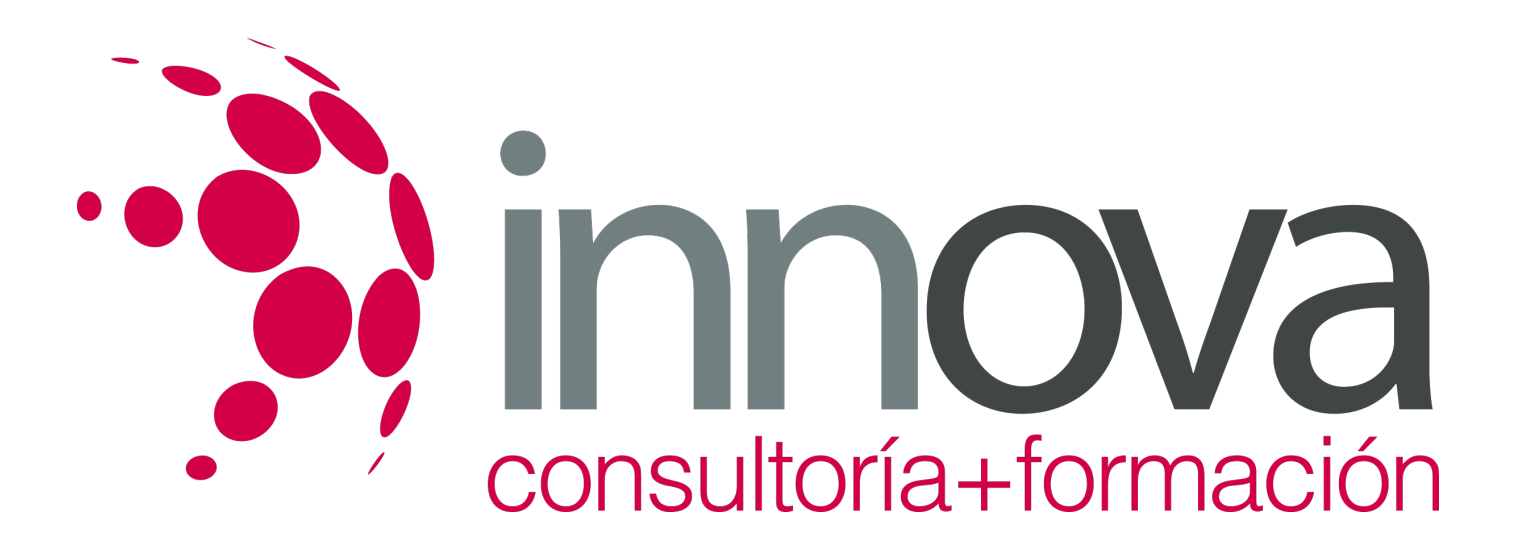

## **Powerpoint 2013 Inicial**

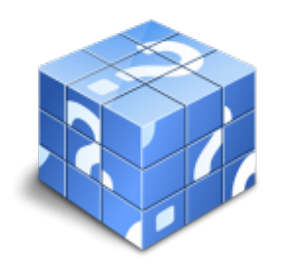

**Área:** Sin clasificar **Modalidad:** Teleformación **Duración:** 40 h **Precio:** 20.00€

[Curso Bonificable](https://innova.campusdeformacion.com/bonificaciones_ft.php) **[Contactar](https://innova.campusdeformacion.com/catalogo.php?id=82151#p_solicitud)** [Recomendar](https://innova.campusdeformacion.com/recomendar_curso.php?curso=82151&popup=0&url=/catalogo.php?id=82151#p_ficha_curso) [Matricularme](https://innova.campusdeformacion.com/solicitud_publica_curso.php?id_curso=82151)

## **OBJETIVOS**

Aprender a realizar presentaciones eficaces y espectaculares obteniendo el máximo rendimiento del programa sin necesidad de conocimientos previos.

Conocer y utilizar los distintos elementos que se pueden incorporar en una presentación de PowerPoint: imágenes, textos, objetos, organigramas, gráficos, tablas y dibujos.

Aprender a configurar la animación de una presentación utilizando todos los recursos existentes en el programa: efectos, sonidos, películas, videos.

Diseñar presentaciones complejas.

## **CONTENIDOS**

UD1. Introducción a Microsoft PowerPoint.

- 1.1. ¿Qué es Microsoft PowerPoint?.
- 1.2. Diseño de las Presentaciones.
- 1.3. Evaluación de los Resultados.
- 1.4. Organización y Archivo de las Presentaciones.
- 1.5. Entrega del Trabajo Realizado.
- 1.6. Microsoft PowerPoint 2013. Requisitos del Sistema.
- 1.7. Instalación de PowerPoint.
- 1.8. Inicio de Sesión en Microsoft PowerPoint.
- 1.9. La Ventana Principal de PowerPoint.
- 1.10. Ayudas en Microsoft PowerPoint 2013.

UD2. Primeros Pasos con Microsoft PowerPoint.

- 2.1. Explorador de Plantillas.
- 2.2. Las Diferentes Vistas de PowerPoint.
- 2.3. Operaciones con Archivos.
- 2.4. Compatibilidad con Versiones Anteriores.

UD3. Iniciando una Presentación Nueva.

3.1. Crear Nueva Presentación en Blanco.

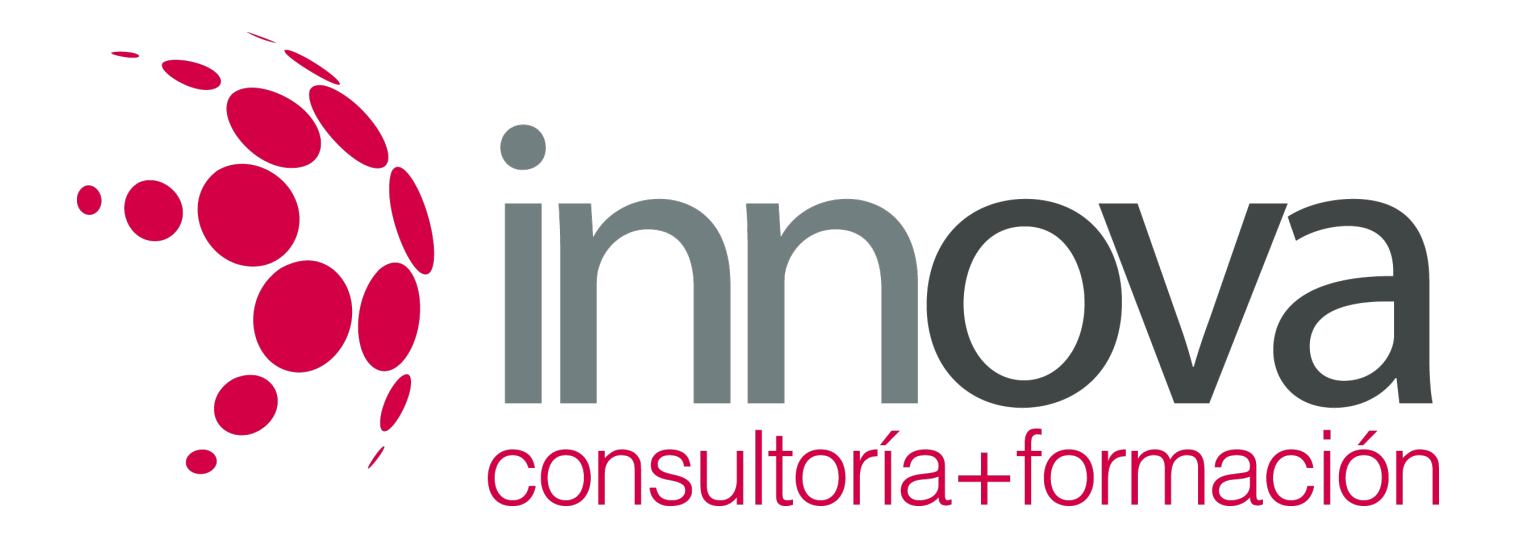

- 3.2. Crear Nueva Presentación mediante una Plantilla.
- 3.3. Edición de Diapositivas.
- 3.4. Insertar una Nueva Diapositiva.
- 3.5. Insertar Diapositivas Procedentes de otra Presentación.
- 3.6. Vista Previa de la Presentación.

UD4. Operaciones Básicas con Texto.

- 4.1. Insertar Texto en una Diapositiva.
- 4.2. Numeración y Viñetas.
- 4.3. Encabezado y Pie de Página.
- 4.4. Insertar Notas al Orador.

UD5. Inserción de Objetos en la Diapositiva.

- 5.1. ¿Qué es un Objeto?.
- 5.2. Inserción de Imágenes Prediseñadas.
- 5.3. Inserción de Imágenes desde Archivo.
- 5.4. Inserción de Formas Predefinidas.
- 5.5. Creación de Texto Artístico.
- 5.6. SmartArt.
- 5.7. Cuadros de Texto.
- 5.8. Insertar Símbolos.
- 5.9. Ecuaciones.
- 5.10. Creación de Gráficos.
- 5.11. Uso del Portapapeles.